# **Contents**

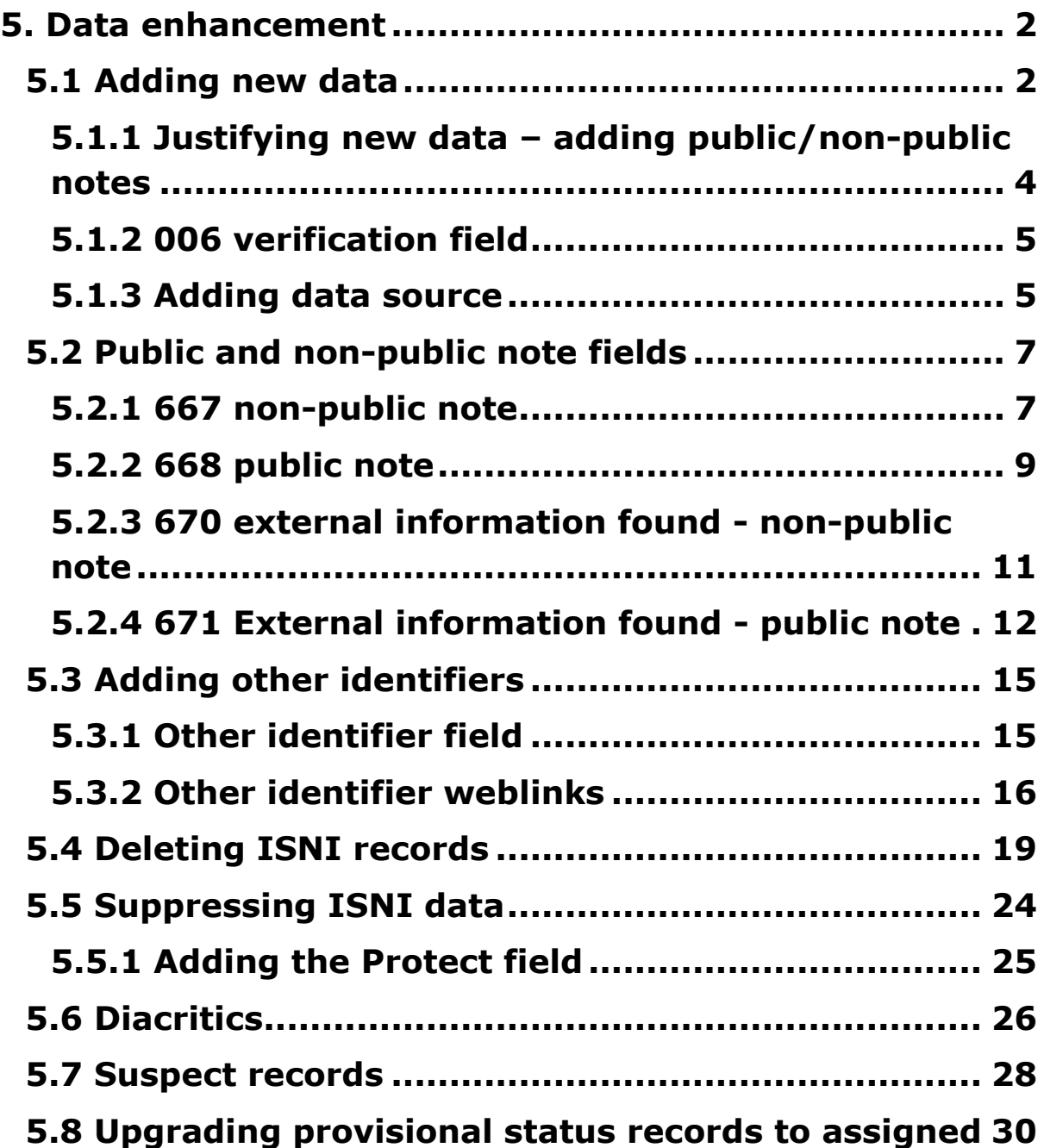

#### <span id="page-1-0"></span>**5. Data enhancement**

#### <span id="page-1-1"></span>**5.1 Adding new data**

Where additional data useful to identify a person/organisation or to disambiguate identities has been found during the course of research, this can be added to the appropriate record on ISNI.

*Example* 

A full name **Ho, Wing Sze Vanessa** has been found for the identity **Ho, W. S** by the ISNI Quality Team.

The name can be added to the record, along with the source and any relevant citations to justify the information found. To edit the record select the **UPDATE** function above the search bar.

The record will display as follows:

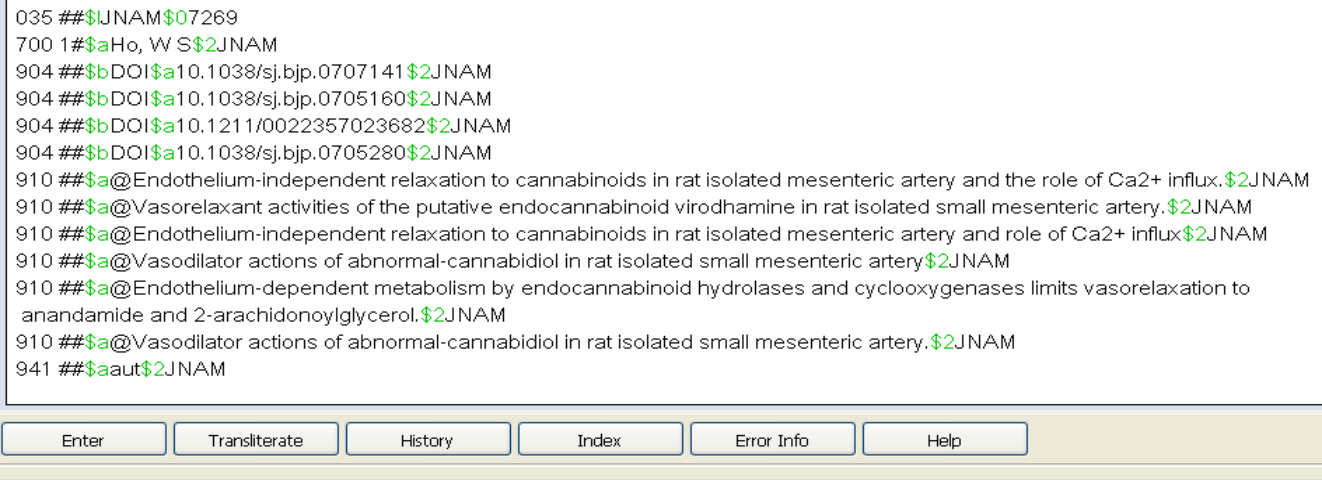

Manually insert the appropriate MARC fields by clicking anywhere on the record with the mouse and hitting return. A space will appear in the record for text to be inserted<sup>1</sup>.

035 ##\$IJNAM\$07269 035 ##\$IISNI\$0124289436 400 1#\$aHo, Vanessa\$2ISNI 400 1#\$aHo, W-S Vanessa \$2ISNI 671 ##\$aBritish journal of pharmacology, June 2003\$bp.585-597 (W-S Vanessa Ho, Department of Pharmacology, University of Cambridge, Tennis Court Road, Cambridge CB2 1PD)\$f2012-10-11 15:15:12\$gr\$2ISNI 671 ##\$aUniversity of Nottingham School of Biomedical Sciences newsletter, March 2006\$bp.3 (Wing Sze Vanessa Ho - aka Vanessa)\$f2012-10-11 15:15:12\$gr\$2ISNI 700 1#\$aHo, Wing Sze Vanessa\$2ISNI 700 1#\$aHo, W S\$2JNAM 904 ##\$bDOI\$a10.1038/si.bip.0707141\$2JNAM 904 ##\$bDOI\$a10.1038/sj.bjp.0705160\$2JNAM 904 ##\$bDOI\$a10.1211/0022357023682\$2JNAM 904 ##\$bDOI\$a10.1038/si.bip.0705280\$2JNAM 910 ##\$a@Endothelium-independent relaxation to cannabinoids in rat isolated mesenteric artery and the role of Ca2+ influx.\$2JNAM 910 ##\$a@Vasorelaxant activities of the putative endocannabinoid virodhamine in rat isolated small mesenteric artery.\$2JNAM

The following form of name has been manually inserted into the record as a 700 personal name heading<sup>2</sup>:

#### **700 1#\$aHo, Wing Sze Vanessa\$2ISNI**

Additional forms of name have been inserted as 400 personal name see references:

#### **400 1#\$aHo, Vanessa\$2ISNI**

**.** 

#### **400 1#\$aHo, W-S Vanessa\$2ISNI**

Note that the \$2 source code is added at the end of each manually inserted field.

 $1$  Note that MARC fields do not have to be inserted into the record in any particular order. WinIBW sorts the fields into the correct order once the **ENTER** command has been selected. For a list of MARC fields see **Appendix 1**

<sup>2</sup> When adding a single form of name this will need to be a 7XX main heading. Where there are multiple forms of name, select one as the 7XX and the remaining name forms as 4XX references. Any form of name found can be established as the main heading or reference as ISNI is not seeking to establish unique name access points

# <span id="page-3-0"></span>**5.1.1 Justifying new data – adding public/non-public notes**

Where data has been added to the record, it must be justified with relevant citations.

In the following example two **external information found notes** have been added to the record to justify the additional forms of name found.

400 1#\$aHo, Vanessa\$2ISNI 400 1#\$aHo. W-S Vanessa \$2ISNI 671 ##\$aBritish journal of pharmacology, June 2003\$bp.585-597 (W-S Vanessa Ho, Department of Pharmacology, University of Cambridge, Tennis Court Road, Cambridge CB2 1PD)\$f2012-10-11 15:15:12\$gr\$2ISNI 671##\$aUniversity of Nottingham School of Biomedical Sciences newsletter, March 2006\$bp.3 (Wing Sze Vanessa Ho - aka Vanessa)\$f2012-10-11 15:15:12\$gr\$2ISNI 700 1#\$aHo, Wing Sze Vanessa\$2ISNI 700 1#\$aHo, W S\$2JNAM

For further information on ISNI source notes, see:

- **667 – General non-public note, only displaying in member and administrative view – 5.2.1**
- **668 – General public note – 5.2.2**
- **670 – External information found (e.g. websites, bibliographic reference works, etc.) – non-public note, only displaying in member and administrative view – 5.2.3**
- **671 - External information found (e.g. websites, bibliographic reference works, etc.) – public note – 5.2.4**

# <span id="page-4-0"></span>**5.1.2 006 verification field**

An 006 verification field is added manually to all records where data enhancement and/or correction has taken place.<sup>3</sup>

000 124289436 002 \$aTpr 003 \$00000000124289433\$12012-02-10 14:17:22\$aassigned\$c99 006 \$adata corrected\$bISNIQT\$cverified\$12014-11-06 12:50:52\$2ISNI 008 \$a|\$b|\$c|\$d|\$e|\$f|\$g|\$h|\$i|\$i|\$k|\$l|\$m|\$n|\$oa\$p|\$q|\$r|

All data enhancement is classed as **data corrected** for the purposes of the verification field.

## <span id="page-4-1"></span>**5.1.3 Adding data source**

Where new data is added to the record there will need to be a corresponding main name heading added for the same source. 4

#### *Example*

1

In the following record the title "Alaskan summer" has been added by the ISNI Quality Team following an enduser request.

700 1#\$aCornett, Nina\$3public\$2VIAF\$2LC\$0no2011085226

910 ##\$a@American chestnut. c2010:\$2VIAF\$2LC

- 910 ##\$a@Alaskan summer\$2ISNI
- 921 ##\$aDell\$2ISNI
- 921 ##\$aAvalon books\$2ISNI
- 943 ##\$a197.\$2VIAF
- 943 ##\$a198.\$2VIAF
- 943 ##\$a199.\$2VIAF
- 943 ##\$a200.\$2VIAF
- 943 ##\$a201.\$2VIAF
- 943 ##\$a1971\$2ISNI
- 943 ##\$a1974\$2ISNI

<sup>3</sup> For further details about the 006 verification field, see **7.2.1** and **Appendix 1**

<sup>4</sup> 700/710 MARC21 (028C/029C PICA). Note that this rule does not apply when adding a **public external information found note**. These notes can be added without the need for a corresponding main name entry. For further information on **public external information found notes**, see **5.2.4**.

If a main name is not added with the same source as the new title the following error message will occur:

▲ 910 \$2ISNI: sourcecode not found in any 700, 710 943 \$2ISNI: sourcecode not found in any 700, 710 921 \$2ISNI: sourcecode not found in any 700, 710 PPN 120891344 Inserted: 99999999:01-06-11 Modified: ISNI:12-02-14 11:47:53 Status: 99999999:10-10-11 000 120891344 002 \$aTpx 003 \$00000000120891347\$12013-02-12 18:53:42\$aassigned\$c99 008 \$an\$b|\$c|\$da\$ec\$fz\$gn\$hn\$ia\$ja\$kb\$ln\$m|\$nn\$oa\$pa\$qa\$r|\$sc 035 ##\$IVIAF\$0171995365 667 ##\$al am also the author of a novel, Alaskan Summer, copyright by Nina Cornett, 1971, published in hardback by Avalon Books and in paperback by Dell Publishing Company in 1974.\$engcornett@aol.com\$f2014-02-11 15:18:35\$gr\$2ENDUSER 670 ##\$f2014-02-11 15:18:35\$uwww.cornettmedia.com\$engcornett@aol.com\$2ENDUSER 671 ##\$aCornett Media website, viewed 12 February 2014\$b(Nina Cornett, author of Alaskan Summer, a novel published in hardcover by Avalon books and in paperback by Dell publishing; she has also researched and written scripts for her husband Dean Cornett's documentaries, including American Chestnut)\$f2014-02-12 11:46:00\$uhttp://www. cornettmedia.com/\$2ISNI 700 1#\$aCornett, Nina\$3public\$2VIAF\$2LC\$0no2011085226 910 ##\$a@American chestnut\$2VIAF\$2LC 910 ##\$a@Alaskan summer\$2ISNI 921##\$aDell\$2ISNI 921 ##\$aAvalon books\$2ISNI 943 ##\$a201.\$2VIAF 943##\$a1971\$2ISNI

The error message states that the source code ISNI is contained in the 910, 921 and 943 MARC21 fields but is not found in any main heading (700/710).

To correct the error, a main heading will need to be added to match the source of the new data.

700 1#\$aCornett, Nina\$3public\$2VIAF\$2LC\$0no2011085226 700 1#\$aCornett, Nina\$2ISNI 910 ##\$a@American chestnut. c2010:\$2VIAF\$2LC 910 ##\$a@Alaskan summer\$2ISNI 921 ##\$aDell\$2ISNI 921 ##\$aAvalon books\$2ISNI 943 ##\$a197.\$2VIAF 943 ##\$a198.\$2VIAF 943 ##\$a199.\$2VIAF 943 ##\$a200.\$2VIAF 943 ##\$a201.\$2VIAF 943 ##\$a1971\$2ISNI 943 ##\$a1974\$2ISNI

## <span id="page-6-0"></span>**5.2 Public and non-public note fields**

Where new data has been added to an existing record, it is best practice to justify with appropriate citations.

There are 4 potential note fields on  $ISNI<sup>5</sup>$ :

- **667 – General non-public note, only displaying in member and administrative view**
- **668 – General public note**
- **670 – External information found (e.g. websites, bibliographic reference works, etc.) – non-public note, only displaying in member and administrative view**
- **671 - External information found (e.g. websites, bibliographic reference works, etc.) – public note**

## <span id="page-6-1"></span>**5.2.1 667 non-public note**

Non-public notes can be added by ISNI members and the Quality Team to explain editing actions. They are also generated via user queries on the ISNI public database.

*Examples*

**.** 

In the following record editing actions have been recorded by the ISNI Quality Team in the 667 note.

000 449099717 002 \$aTpx 003 \$00000000449099718\$12015-11-24 12:00:00\$aassigned\$c99 006 \$asplit\$bmichael\$cverified\$12015-11-24 12:00:00\$2ISNL 008 \$an\$b|\$c|\$da\$ec\$fz\$gn\$hn\$ia\$ja\$kb\$ln\$m|\$na\$oa\$pa\$qa\$r|\$s| 009 \$2VIAF\$b2015-11-24 12:00:00\$cISNIQT\$d2016-05-22 18:19:25 035 ##\$NJAF\$01994854 035 ##\$IISNI\$0449099717 097 \$00000000374046004\$aassigned 400 1#\$aBeckham, David Edward Alan\$2ISNI 667 ##\$aMultiple identities in ISNI: 0000000374046004 (VIAF ID: 1994854) - now deleted. Ted Beckham (full name: David Edward Alan Beckham) is the father of David Beckham (full name: David Robert Joseph Beckham), born 1975. For David Beckham, see ISNI: 0000000114523898)\$f2015-11-24 12:00:00\$qr\$2ISNI 700 1#\$aBeckham, Ted\$2ISNI 700 1#\$aBeckham, Ted\$3public\$2VIAF\$2LC\$0nb2007009798

910 ##\$a@David Beckham, mv son\$2ISNI

950 ##\$iN\$Tno relation\$2ISNI\$9114523894\$8David Beckham

<sup>5</sup> For further information on the note fields and their relevant MARC21/PICA codings, see **Appendix 1**

**667 ##\$aMultiple identities in ISNI: 0000000374046004 (VIAF ID: 1994854) now deleted. Ted Beckham (full name: David Edward Alan Beckham) is the father of David Beckham (full name: David Robert Joseph Beckham), born 1975. For David Beckham, see ISNI: 0000000114523898)\$f2015-11-24 12:00:00\$gr\$2ISNI**

*\$a subfield:*Multiple identities in ISNI: 0000000374046004 (VIAF ID: 1994854) - now deleted. Ted Beckham (full name: David Edward Alan Beckham) is the father of David Beckham (full name: David Robert Joseph Beckham), born 1975. For David Beckham, see ISNI: 0000000114523898) – **Note explaining editing work carried out on the record**

*\$f subfield:*2015-11-24 12:00:00 – **the date/time the note was added to the record**<sup>6</sup>

**\$g subfield:** r – **"reviewed" status added by source<sup>7</sup>**

*\$2 subfield:* ISNI – **source of note**

In the following record a non-public note has been generated via a user query on the ISNI public database.

400 0#\$aVictoria Strauss\$cAmerican writer\$2VIAF\$2WKP

400 0#\$aVictoria Strauss\$cAmerikaans romanschrijfster\$2VIAF\$2WKP

667 ##\$aFull list of titles: Arm of the Stone, The Awakened City, The Bleu Passion Burning Land, The Color Song Garden of the Stone, The Guardian of the Hills Horicí Země: Cesta Áratova - kniha první Lady of Rhuddesmere, The Passion Blue Verdensstenen Worldstone Sevictoria@victoriastrauss.com Sf2014-02-10 19:20:14 Sqr \$2ENDUSER 670 ##\$bAuthor website: http://www.victoriastrauss.com/\$f2014-02-10 19:20:14\$gr\$uhttp://www.victoriastrauss.com/\$evictoria@yictoriastrauss.com\$2ENDUSER

671##\$bWikipedia\$f2017-06-24 13:05:46\$uhttps://en.wikipedia.org/wiki/Victoria Strauss\$2VIAF\$2WKP

671##\$bWikipedia\$f2017-06-24 13:05:46\$uhttps://fr.wikipedia.org/wiki/Victoria\_Strauss\$2VIAF\$2WKP

671##\$bWikipedia\$f2017-06-24 13:05:46\$uhttps://pt.wikipedia.org/wiki/Victoria Strauss\$2VIAF\$2WKP

671 ##\$aVictoriastrauss.com website, viewed 11 February 2014\$b(born in Exeter, New Hampshire, now living in Amherst, Massachusetts, site contains a full list of publications)\$f2014-02-11 14:50:58\$gr\$uhttp://www.victoriastrauss.com\$2ISNI

700 1#\$aStrauss, Victoria\$d1955-\$3public\$2VIAF\$2NKC\$0mzk2011672876

700 0#\$aVictoria Strauss\$3public\$2VIAF\$2WKP\$0Q3557710

700 1#\$aStrauss, Victoria\$2ISNI

1

700 1#\$aStrauss, Victoria\$2BOWKER

 $6$  Note that the \$f subfield is inserted automatically on saving the record. It is not added by the Quality Team.

 $7$  "Reviewed" status (\$gr) is added to all note fields on ISNI - 667, 668, 670, 671. The \$g subfield is manually inserted before the \$u subfield, where present. If there is no \$u subfield the \$g subfield is added before the \$2.

**667 ##\$aFull list of titles: Arm of the Stone, The Awakened City, The Bleu Passion Burning Land, The Color Song Garden of the Stone, The Guardian of the Hills Hořící Země: Cesta Áratova - kniha první Lady of Rhuddesmere, The Passion Blue Verdensstenen Worldstone\$evictoria@victoriastrauss.com\$f2014- 02-10 19:20:14\$gr\$2ENDUSER**

*\$a subfield:*Full list of titles: Arm of the Stone, The Awakened City, The Bleu Passion Burning Land, The Color Song Garden of the Stone, The Guardian of the Hills Hořící Země: Cesta Áratova - kniha první Lady of Rhuddesmere, The Passion Blue Verdensstenen Worldstone – **Note from enduser**

**\$e subfield:** [victoria@victoriastrauss.com](mailto:victoria@victoriastrauss.com) - **enduser contact email**

*\$f subfield:*2014-02-10 19:20:14 – **the date/time the note was added to the record**<sup>8</sup>

**\$g subfield:** r – **"reviewed" status added by source<sup>9</sup>**

*\$2 subfield:* ENDUSER – **source of the query**

## <span id="page-8-0"></span>**5.2.2 668 public note**

General public notes can be added to provide additional information not found in bibliographic sources or websites.

*Example*

1

In the following record an enduser has expressed a preference to be known as "F.J. Bergmann" as opposed to "Frances Jean Bergmann".

<sup>&</sup>lt;sup>8</sup> Note that the \$f subfield is inserted automatically on saving the record. It is not added by the Quality Team.

<sup>&</sup>lt;sup>9</sup> "Reviewed" status (\$gr) is added to all note fields on ISNI - 667, 668, 670, 671. The \$g subfield is manually inserted before the \$u subfield, where present. If there is no \$u subfield the \$g subfield is added before the \$2.

667 ##\$aYou have me listed as Frances Jean Bergmann. I prefer to be listed as F.J. Bergmann. I also have other published books; Aqua Regia, ISBN 1-893311-87-2 (Parallel Press, 2007)\$edemiurge@fibitz.com\$f2014-02-22 04:46:43\$gr\$2ENDUSER 668 ##\$aAuthor wishes to be known as F.J. Bergmann\$f2014-04-11 11:10:01\$gr\$2ISNI 670 ##\$bAuthor's website\$f2014-02-22 04:46:43\$gr\$uhttp://fibergmann.com/\$edemiurge@fibitz.com\$2ENDUSER 671 ##\$f2014-04-11 11:10:01\$gr\$uhttp://fibergmann.com/\$2ISNI 700 1#\$aBergmann, F. J.\$3public\$2VIAF\$2LC\$0nb2004011526 700 1#\$aBergmann, F. J.\$2BOWKER 700 1#\$aBergmann, F. J.\$2ISNI

This preference has been recorded by the ISNI Quality Team in a public note.

#### **668 ##\$aAuthor wishes to be known as F.J. Bergmann\$f2014-04-11 11:10:01\$gr\$2ISNI**

*\$a subfield:* Author wishes to be known as F.J. Bergmann – **the public note**

*\$f subfield:*2014-04-11 11:10:01 – **the date/time the note was added to the**  record<sup>10</sup>

**\$g subfield:** r – **"reviewed" status added by source<sup>11</sup>**

*\$2 subfield:* ISNI – **source of note**

1

 $10$  Note that the \$f subfield is inserted automatically on saving the record. It is not added by the Quality Team.

 $11$  "Reviewed" status (\$qr) is added to all note fields on ISNI - 667, 668, 670, 671. The \$g subfield is manually inserted before the \$u subfield, where present. If there is no \$u subfield the \$g subfield is added before the \$2.

# <span id="page-10-0"></span>**5.2.3 670 external information found - non-public note**

670 non-public notes are usually generated via enduser queries on the ISNI public database<sup>12</sup>.

Endusers may include web links with their queries to provide additional information.

*Example*

The following record contains a 670 field added by the enduser:

400 0#\$aVictoria Strauss\$cAmerican writer\$2VIAF\$2WKP

400 0#\$aVictoria Strauss\$cAmerikaans romanschrijfster\$2VIAF\$2WKP

667 ##\$aFull list of titles: Arm of the Stone, The Awakened City, The Bleu Passion Burning Land, The Color Song Garden of the Stone, The Guardian of the Hills Horicí Země: Cesta Áratova - kniha první Lady of Rhuddesmere, The Passion Blue Verdensstenen Worldstone\$evictoria@victoriastrauss.com\$f2014-02-10 19:20:14\$gr\$2ENDUSER 670 ##\$bAuthor website: http://www.victoriastrauss.com/\$f2014-02-10 19:20:14\$gr\$uhttp://www.victoriastrauss.com/\$evictoria@victoriastrauss.com\$2ENDUSER

671##\$bWikipedia\$f2017-06-24 13:05:46\$uhttps://en.wikipedia.org/wiki/Victoria Strauss\$2VIAF\$2WKP

671##\$bWikipedia\$f2017-06-24 13:05:46\$uhttps://fr.wikipedia.org/wiki/Victoria\_Strauss\$2VIAF\$2WKP

671##\$bWikipedia\$f2017-06-24 13:05:46\$uhttps://pt.wikipedia.org/wiki/Victoria\_Strauss\$2VIAF\$2WKP

671 ##\$aVictoriastrauss.com website, viewed 11 February 2014\$b(born in Exeter, New Hampshire, now living in Amherst, Massachusetts, site contains a full list of

publications)\$f2014-02-11 14:50:58\$gr\$uhttp://www.victoriastrauss.com\$2ISNI

700 1#\$aStrauss, Victoria\$d1955-\$3public\$2VIAF\$2NKC\$0mzk2011672876

700 0#\$aVictoria Strauss\$3public\$2VIAF\$2WKP\$0Q3557710

700 1#\$aStrauss, Victoria\$2ISNI

1

<sup>&</sup>lt;sup>12</sup> ISNI Members and QT should routinely make external information fields public to ensure the information is accessible on the public database – see **5.2.4** for adding public external information found notes

*\$b subfield:*Author website: <http://www.victoriastrauss.com/> **- weblink from enduser**

*\$f subfield:*2014-02-10 19:20:14 – **the date/time the note was added to the record**<sup>13</sup>

**\$g subfield:** r – **"reviewed" status added by source<sup>14</sup>**

*\$u subfield:*<http://www.victoriastrauss.com/> **- weblink from enduser**

**\$e subfield:** [victoria@victoriastrauss.com](mailto:victoria@victoriastrauss.com) - **enduser contact email**

*\$2 subfield:* ENDUSER – **source of the query**

## <span id="page-11-0"></span>**5.2.4 671 External information found - public note**

671 notes are used to record and publically display any external information found, including bibliographic sources and websites.

*Examples*

In the following record a public external information found note has been added by the ISNI Quality Team to record an enduser's personal website and biographical data.

400 0#\$aVictoria Strauss\$cAmerican writer\$2VIAF\$2WKP

400 0#\$aVictoria Strauss\$cAmerikaans romanschriifster\$2VIAF\$2WKP

667 ##\$aFull list of titles: Arm of the Stone, The Awakened City, The Bleu Passion Burning Land, The Color Song Garden of the Stone, The Guardian of the Hills Horici Zeme: Cesta Áratova - kniha první Lady of Rhuddesmere. The Passion Blue Verdensstenen Worldstone Sevictoria@victoriastrauss.com \$f2014-02-10 19:20:14 Sqr \$2ENDUSER

670 ##\$bAuthor website: http://www.victoriastrauss.com/\$f2014-02-10 19:20:14\$gr\$uhttp://www.victoriastrauss.com/\$evictoria@victoriastrauss.com\$2ENDUSER

- 671##\$bWikipedia\$f2017-06-24 13:05:46\$uhttps://en.wikipedia.org/wiki/Victoria\_Strauss\$2VIAF\$2WKP
- 671##\$bWikipedia\$f2017-06-24 13:05:46\$uhttps://fr.wikipedia.org/wiki/Victoria Strauss\$2VIAF\$2WKP
- 671##\$bWikipedia\$f2017-06-24 13:05:46\$uhttps://pt.wikipedia.org/wiki/Victoria\_Strauss\$2VIAF\$2WKP
- 671 ##\$aVictoriastrauss.com website, viewed 11 February 2014\$b(born in Exeter, New Hampshire, now living in Amherst, Massachusetts, site contains a full list of publications)\$f2014-02-11 14:50:58\$gr\$uhttp://www.victoriastrauss.com\$2ISNI
- 700 1#\$aStrauss, Victoria\$d1955-\$3public\$2VIAF\$2NKC\$0mzk2011672876

700 0#\$aVictoria Strauss\$3public\$2VIAF\$2WKP\$0Q3557710

700 1#\$aStrauss, Victoria\$2ISNI

**.** 

 $13$  Note that the \$f subfield is inserted automatically on saving the record. It is not added by the Quality Team.

 $14$  "Reviewed" status (\$qr) is added to all note fields on ISNI - 667, 668, 670, 671. The \$g subfield is manually inserted before the \$u subfield, where present. If there is no \$u subfield the \$g subfield is added before the \$2.

#### **671 ##\$aVictoriastrauss.com website, viewed 11 February 2014\$b(born in Exeter, New Hampshire, now living in Amherst, Massachusetts, site contains a full list of publications)\$f2014-02-11 14:50:58\$gr\$uhttp://www.victoriastrauss.com\$2ISNI**

*\$a subfield:* Victoriastrauss.com website, viewed 11 February 2014 – website/date viewed

*\$b subfield:*(born in Exeter, New Hampshire, now living in Amherst, Massachusetts, site contains a full list of publications) **– a summary of biographical data found on the website** 

*\$f subfield:*2014-02-11 14:50:58 – **the date/time the web links were added to the record<sup>15</sup>** 

**\$g subfield:** r – **"reviewed" status added by source<sup>16</sup>**

**\$u subfield: [http://www.victoriastrauss.com](http://www.victoriastrauss.com/) - weblink**

*\$2 subfield:* ISNI – **source of note**

1

In the following example two 671 public notes were added by the ISNI Quality Team. The second 671 note refers to a website. However, the first public note field is a bibliographic citation which provides additional information not found on the internet.

 $15$  Note that the \$f subfield is inserted automatically on saving the record. It is not added by the Quality Team.

<sup>&</sup>lt;sup>16</sup> "Reviewed" status (\$gr) is added to all note fields on ISNI - 667, 668, 670, 671. The \$g subfield is manually inserted before the \$u subfield, where present. If there is no \$u subfield the \$g subfield is added before the \$2.

667 ##\$aStephen Black is an artists, photographer, videomaker and writer who is also extremely experienced with the production of 3D virtual worlds. His other books include Obama Search Words, Furikake, Contact With Shadow and I Ate Tiong Bahru.He started teh Book Merah imprint in 2007, \$ebookmerah@gmail.com\$f2013-11-19 11:27: 50\$qr\$2ENDUSER

pic\$f2013-11-19 11:27:50\$gr\$uwww.blacksteps.tv\$ebookmerah@gmail.com\$2ENDUSER

671##\$aBus stopping, c2008:\$bt.p. (Stephen Black) verso t.p. (b. Toledo, Ohio; studied photography in Rochester, NY; author of Agaricus blazei murill mushroom & Voices of pieces collage book project)\$f2013-11-20 12:46:39\$gr\$2ISNI

671 ##\$aDomain Art Gallery website, viewed 20 November 2013\$b(Stephen Black is an artist, photographer, videomaker and writer; founder of the Book Merah imprint; his books include Obama Search Words, Furikake, Contact With Shadow and Tiong Bahru)\$f2013-11-20 12:46:39\$gr\$uhttp://domainartgallery.com/artist/stephen-black\$2ISNI 700 10\$aBlack, Stephen\$3public\$2VIAF\$2BNE\$0XX1597710

700 1#\$aBlack, Stephen\$3public\$2NTA

700 1#\$aBlack, Stephen\$d1960-\$3public\$2VIAF\$2LC\$0no2010085669

700 1#\$aBlack, Stephen\$2ISNI

## **671 ##\$aBus stopping, c2008:\$bt.p. (Stephen Black) verso t.p. (b. Toledo, Ohio; studied photography in Rochester, NY; author of Agaricus blazei murill mushroom & Voices of pieces collage book project)\$f2013-11-20 12:46:39\$gr\$2ISNI**

# *\$a subfield:* Bus stopping, c2008 – **title/date of bibliographic work**

*\$b subfield:*t.p. (Stephen Black) verso t.p. (b. Toledo, Ohio; studied photography in Rochester, NY; author of Agaricus blazei murill mushroom & Voices of pieces collage book project) **– a summary of biographical data found** 

*\$f subfield:*2013-11-20 12:46:39 – **the date/time the note was added to the record<sup>17</sup>** 

**\$g subfield:** r – **"reviewed" status added by source<sup>18</sup>**

*\$2 subfield:* ISNI – **source of note**

1

 $17$  Note that the \$f subfield is inserted automatically on saving the record. It is not added by the Quality Team.

<sup>&</sup>lt;sup>18</sup> "Reviewed" status (\$gr) is added to all note fields on ISNI - 667, 668, 670, 671. The \$g subfield is manually inserted before the \$u subfield, where present. If there is no \$u subfield the \$g subfield is added before the \$2.

## <span id="page-14-0"></span>**5.3 Adding other identifiers**

Additional identifiers may be added to an ISNI record. These identifiers include:

- **ORCID** (Open Researcher and Contributor ID) a subset of ISNI uniquely identifying scientific and other academic authors with a 16-digit identifier [\(http://orcid.org/\)](http://orcid.org/)
- **ResearcherID** assigns unique identifiers to researchers [\(www.researcherid.com\)](http://www.researcherid.com/)
- **Scopus**  a [bibliographic database](http://en.wikipedia.org/wiki/Bibliographic_database) containing [abstracts](http://en.wikipedia.org/wiki/Abstract_(summary)) and [citations](http://en.wikipedia.org/wiki/Citation) for [academic journal](http://en.wikipedia.org/wiki/Academic_journal) [articles](http://en.wikipedia.org/wiki/Article_(publishing)) [\(http://www.elsevier.com/online-tools/scopus\)](http://www.elsevier.com/online-tools/scopus)

## <span id="page-14-1"></span>**5.3.1 Other identifier field**

Identifiers are added using the **other identifier field** on ISNI – **090 MARC21, 006Z PICA**.

#### *Example*

In the following record an **other identifier field** has been added with the ORCID identifier **0000 0001 7488 247**.

```
000 350985421
002 $aTpr
003 $00000000350985429$12013-05-07 22:15:02$aassigned$c99
006 $adata corrected$bjg$cverified$12014-07-22 16:11:27$2ISNI
008 $a|$b|$c|$d|$e|$f|$q|$h|$i|$i|$k|$l|$m|$n|$oa$p|$q|$r|
035 ##$ISCHU$0A9D83D31AC1BA51A5461219A61A3335F
035 ##$IZETO$0ETOCRN147208003-001
035 ##$IZETO$0ETOCRN205184154-001
035 ##$IISNI$0350985421
083 ##$a576.88$2ZETO
083 ##$a570$27FTO
090 ##$bORCID$a0000-0001-7488-2470$2ISNI
667 ##$aThis individual is the same as that identified by ORCID ID 0000-0001-7488-2470.$ebarke042@umn.edu$f2014-03-20 21:11:32$gr$2ENDUSER
670 ##$bUniversity lab's web page.$f2014-03-20 21:11:32$gr$uhttp://www.tc.umn.edu/~barke042/$ebarke042@umn.edu$2ENDUSER
671 ##$aBarker Lab, University of Minnesota website, viewed 15 April 2014$b(F. Keith Barker, Assistant Professor, Department of Ecology, Evolution and Behavior; Curator
of Genetic Resources, Bell Museum of Natural History' site includes Curriculum Vitae)$f2014-04-15 14:23:18$gr$uhttp://www.tc.umn.edu/~barke042/people.html$2ISNI
```
700 1#\$aBarker, F. Keith\$2SCHU

Note that the **other identifier field (090 MARC21)** contains the following subfields:

#### *\$b subfield:* ORCID – **the name of the identifier**

#### *\$a subfield:* 0000-0001-7488-2470 – **the 16-digit ORCID identifier**

*\$2 subfield:* ISNI - **source of data**

#### *Example*

In the following record, ORCID, Scopus and ResearcherID identifiers have been added using **other identifier fields**.

090 ##\$bORCID\$a0000-0002-6921-9567\$2ISNL 090 ##\$bScopus ID\$a7202569943\$2ISNI 090 ##\$bResearcherID\$aB-8272-2008\$2ISNI 667 ##\$al'm this person. I've added additional contact information below.\$ekevin@wustl.edu\$f2014-08-12 18:26:45\$gr\$2ENDUSER 670 ##\$bORCID ID 0000-0002-6921-9567 http://works.bepress.com/kjb/ Scopus ID 7202569943 ResearcherID B-8272-2008\$f2014-08-12 18:26:45\$gr\$uhttp://www.purl. org/net/kbmd\$ekevin@wustl.edu\$2ENDUSER 671##\$bWashington University in Saint-Louis, school of medicine\$f2014-08-13 11:23:23, viewed 13 August 2014\$gr\$uhttp://works.bepress.com/kib/\$2ISNI 671##\$bWashington University in Saint-Louis, school of medicine, viewed 13 August 2014\$f2014-08-13 11:24:03\$gr\$uwww.purl.org/net/kbmd\$2ISNI 700 1#\$aBlack, Kevin J.\$2SCHU 700 1#\$aBlack. Kevin J.\$2ISNI 700 1#\$aBlack, K. J.\$2ZETO

Note that there are separate **other identifier fields** for each identifier.

## <span id="page-15-0"></span>**5.3.2 Other identifier weblinks**

Weblinks for other identifiers can be added to **other identifier fields** and as **public**  external information found notes<sup>19</sup>.

- **ORCID weblinks are added to other identifier fields only. A public external information found note is not required for ORCID as ISNI automatically creates a direct weblink using the other identifier field – 5.3.2.1**
- **Weblinks for all other identifiers apart from ORCID require a public external information found note, as well as adding to the other identifier field. An automatic link is only created to ORCID and not to other identifiers – 5.3.2.2**

<sup>1</sup> <sup>19</sup> For further information about public external information found notes, see **5.2.4**

# **5.3.2.1 ORCID weblinks**

ORCID weblinks are added to the **other identifier field** using the **\$u subfield**.

#### *Example*

090 ##\$bORCID\$a0000-0003-0183-3904\$uhttp://orcid.org/0000-0003-0183-3904\$2ISNI 097 \$00000000408983179\$aprovisional 098 \$0408983175 400 1#\$aWinclawska. Berenika M.\$2VIAF\$2NLP

Note that the **other identifier field (090 MARC21)** contains 4 subfields:

*\$b subfield:* ORCID – **the name of the identifier**

*\$a subfield:* 0000-0003-0183-3904 – **the 16-digit ORCID identifier**

**\$u subfield:** <http://orcid.org/0000-0003-0183-3904> - **ORCID weblink**

*\$2 subfield:* ISNI - **source of data**

ISNI converts the \$u subfield to a direct link to ORCID in the public view.

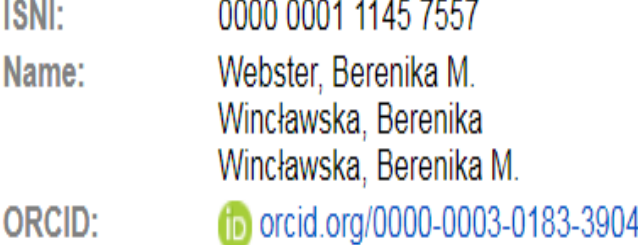

# **5.3.2.2 Weblinks for other identifiers**

Weblinks for all other identifiers apart from ORCID require a **public external information found note**, as well as being added to the **other identifier field**.

#### *Example*

A ResearcherID weblink has been added to the following record in the other identifier field.

An **external public information found note** has also been added in order to display the ResearcherID weblink in the ISNI public view.

090##\$bResearcherID\$aA-4171-2008\$uhttp://www.researcherid.com/rid/A-4171-2008\$2ISNI

090 ##\$bORCID\$a0000-0003-0183-3904\$uhttp://orcid.org/0000-0003-0183-3904\$2ISNI

097 \$00000000408983179\$aprovisional

098 \$0408983175

400 1#\$aWinclawska, Berenika M.\$2VIAF\$2NLP

670 ##\$f2014-06-10 19:59:19\$gr\$uhttp://www.researcherid.com/rid/A-4171-2008 ; http://orcid.org/0000-0003-0183-3904\$ebwebster@pitt.edu\$2ENDUSER

671 ##\$aResearcherID website, viewed 12 June 2014\$b(Berenika M. Webster; other names: Berenika M Winclawska; ResearcherID: A-4171-2008)\$f2014-06-13 09:44:

40\$gr\$uhttp://www.researcherid.com/rid/A-4171-2008\$2ISNI

700 10\$aWebster, Berenika M.\$2ISNI

The ResearcherID weblink is displayed in the notes field in the public view:

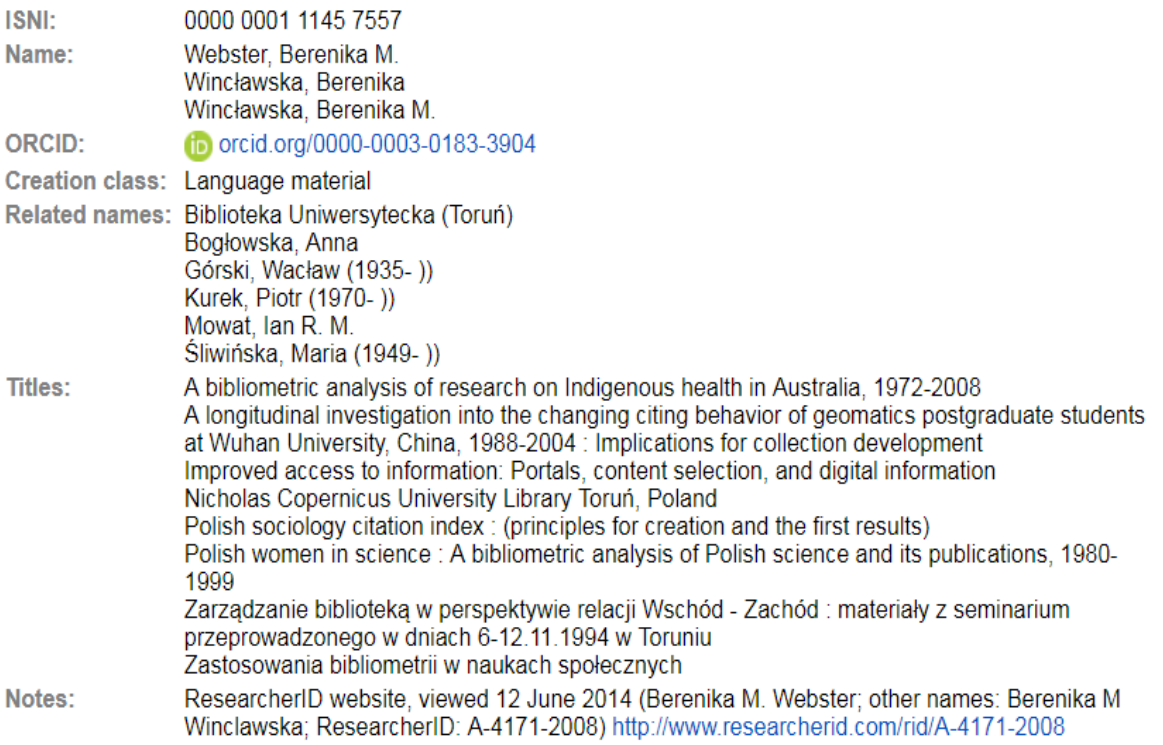

## <span id="page-18-0"></span>**5.4 Deleting ISNI records**

**.** 

There are normally 2 scenarios where an ISNI record would be deleted:

 Endusers can request the cancellation/deletion of their ISNI. We would delete the data in accordance with the ISNI data policy - **Upon request from the data subject, ISNI will delete the personal data, without undue delay, and notify each data subject of its deletion, unless this proves impossible or involves a disproportionate effort**. 20

 Two or more records **from the same data source** exist **with the same identifier<sup>21</sup>**

 $\lesssim$ 

<sup>20</sup> For the full ISNI data policy, see:<http://www.isni.org/content/isni-data-policy>

<sup>21</sup> Note that where records exist by the same data source with different identifiers, this duplication would be resolved by merging – see **Chapter 4**

#### *Example*

There are two **SCHU** records for the identity *Flatau, Paul* with the same identifier in the 035 field – **ISNI: 0000 0003 7228 7672** and **0000 0003 7228 7702**.

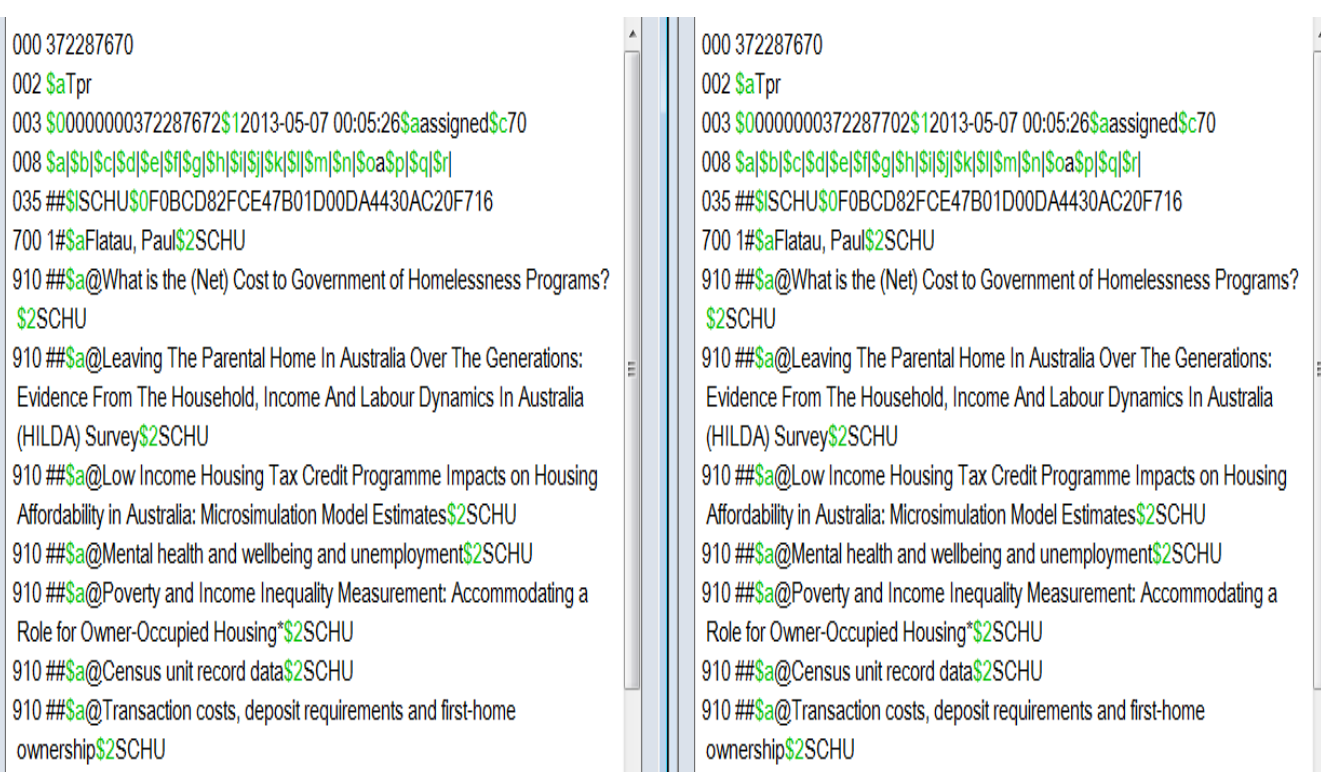

Retain the record with richer data. If the records are identical, select the record with the lowest ISNI for deletion.

In this example, the data in both records is identical so the lowest ISNI will be retained – **0000 0003 7228 7672**.

To delete the record select **DELETE** above the search bar (note that there is no need to select **UPDATE** first).

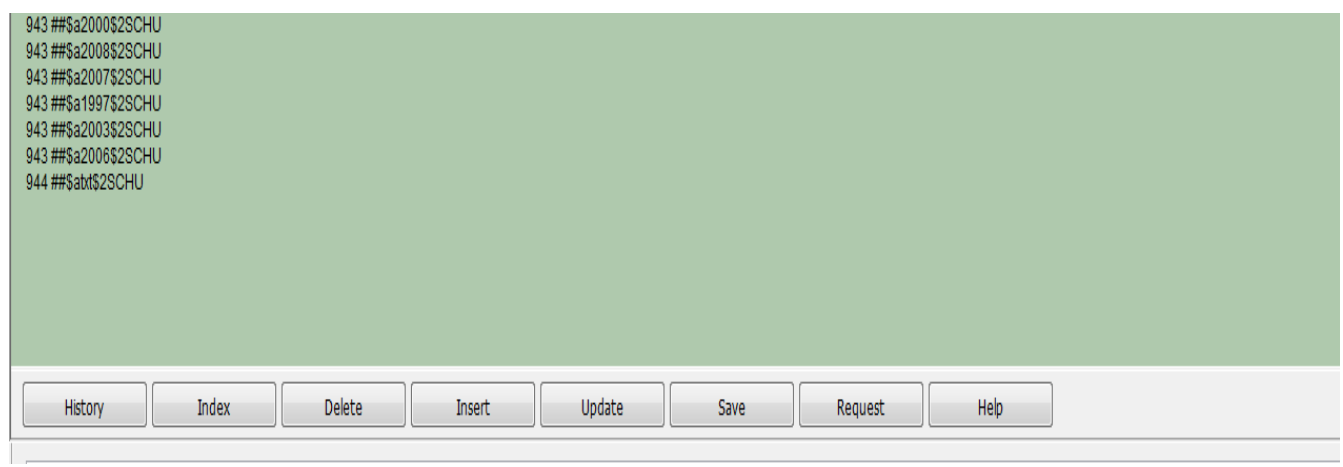

The record will appear on a new screen with a *final option* to delete. Select **DELETE** again.

Note that the deletion will only occur if this second delete option is selected.

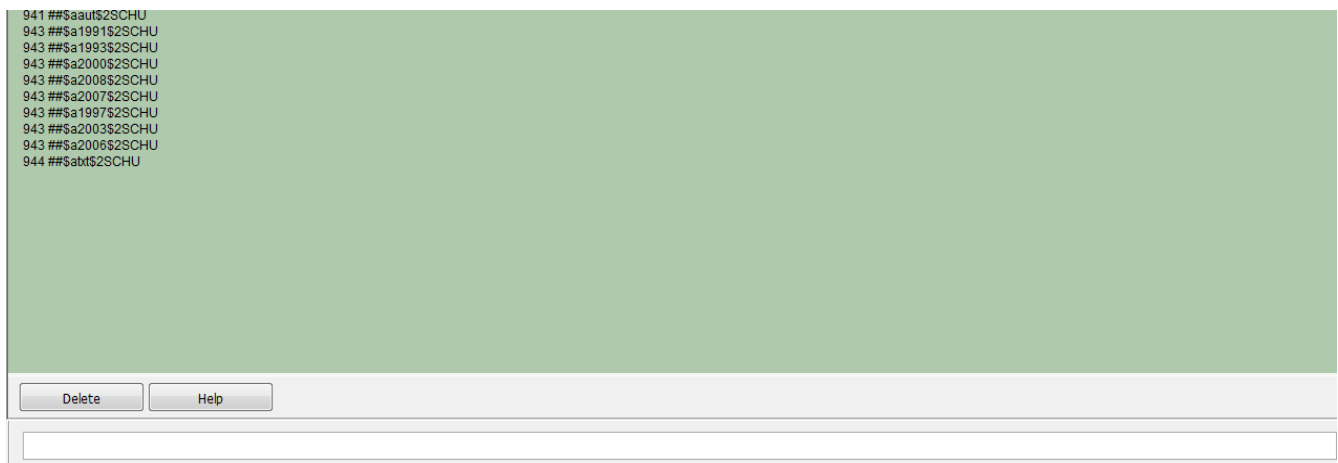

Once the deletion is complete the following display will appear:

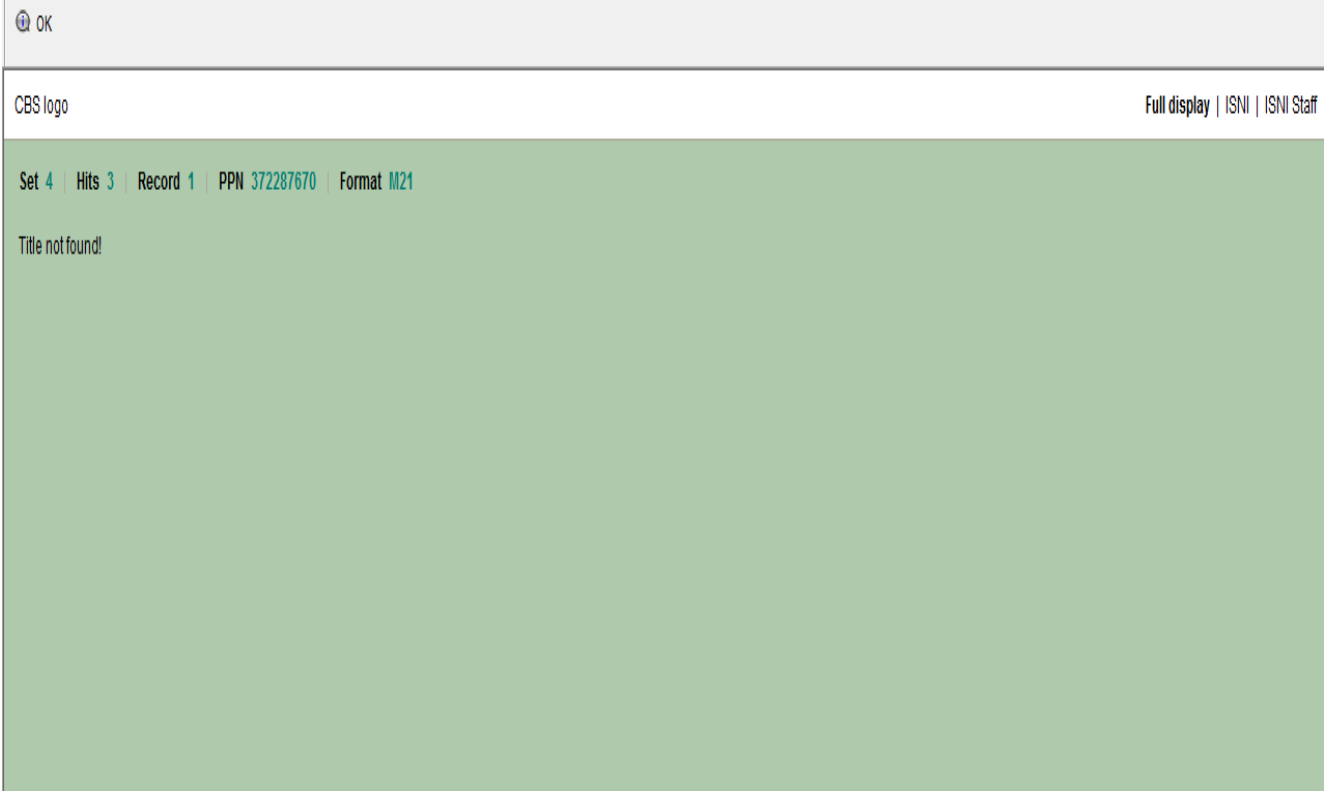

To exit this display, select the back blue arrow key on the toolbar to return to any previous search results (see **2.9.4**) or begin a new search using the search bar (see **2.2**) or the search form (see **2.4.1**).

An 097 field will need to be added to the retained record with the deprecated ISNI of the deleted record<sup>22</sup>.

**.** 

<sup>22</sup> For guidance on the 097 field, see **4.1.6.2** and **Appendix 1**

The source will also need to be notified of the duplication. For notifying VIAF data sources, see **8.3.3**. For non-VIAF source notifications using the 977 field, see **8.2.1.2**.

In the following example, a 977 notification field has been added to the source SCHU.

002 \$aTpr 003 \$00000000372287672\$12013-05-07 00:05:26\$aassigned\$c70 008 \$a|\$b|\$c|\$d|\$e|\$f|\$g|\$h|\$i|\$j|\$k|\$l|\$m|\$n|\$oa\$p|\$q|\$r| 035 ##\$ISCHU\$0F0BCD82FCE47B01D00DA4430AC20F716 700 1#\$aFlatau, Paul\$2SCHU 097 \$a0000000372287702\$aassigned 977 ##\$tdataError\$2SCHU\$b2012-10-11 17:00:06\$zTwo Scholar Universe records with the identifer F0BCD82FCE47B01D00DA4430AC20F716

The field contains the following data:

- *\$t subfield:* **dataError** a report of the problem
- *\$2 subfield:* **SCHU** the data source requiring notification
- *\$b subfield:* **2012-10-11 17:00:06** the date and time the notification was added to the record
- *\$z subfield:* **Two Scholar Universe records with the identifier SCHU\$0F0BCD82FCE47B01D00DA4430AC20F716** - the note to the source highlighting the nature of the problem

**Note that when deleting assigned records following a user request, there will be no retained record. All data would be removed from ISNI in accordance with the data policy. Any data sources on the record would need to be notified. For notifying VIAF data sources, see** *8.3.3***. For non-VIAF source notifications, OCLC should be contacted.** 

# <span id="page-23-0"></span>**5.5 Suppressing ISNI data**

Endusers can request the suppression of their personal data on ISNI, e.g. dates of birth or an unused forename.

In these cases the personal data should be deleted from the ISNI record, as requested by the enduser $^{23}$ . A non-public note should be added to the record to explain the editing work carried out and clarify which data has been removed $^{24}$ .

*Example*

An enduser has requested their date of birth be removed from the ISNI database. The date was removed by the ISNI Quality Team from the 700 and 970 field.

A non-public note has been added by the ISNI Quality Team to highlight the removal of the date of birth and clarify why this work had been carried out.

400 1#\$aMoiton. Sandra Fronduti-\$2VIAF\$2SUDOC

667 ##\$aEmail sent by Sandra Fronduti-Moiton to Isni@bnf.fr : ask for her birthdate (1982) to be removed from the ISNI database. Info removed from the 700 < SUDOC and field

970 < VIAF removed\$f2014-05-13 10:24:33\$ ar\$2ISNI

668 ##\$aMémoire de master 2ème année : Juriste d'Affaires Internationales : Diion : 2010\$12014-10-23 13:54:18\$qi\$2OCLCT

700 1#\$aFronduti-Moiton, Sandra\$d1982-., \$eAuteur, \$20CLCT\$0800498393

700 1#\$aFronduti-Moiton, Sandra\$3public\$2VIAF\$2SUDOC\$0155750771

<sup>1</sup> <sup>23</sup> For the ISNI data policy, see the following link: [http://www.isni.org/content/isni-data](http://www.isni.org/content/isni-data-policy)[policy](http://www.isni.org/content/isni-data-policy)

<sup>24</sup> For further details about non-public notes on ISNI see **5.2.1**

## <span id="page-24-0"></span>**5.5.1 Adding the Protect field**

Where data has been removed or changed, it is advisable to manually add a protect field to prevent the corrected record from being overwritten by future updates<sup>25</sup>.

#### *Example*

**.** 

A date of birth has been removed from the record below, following a user request. An 009 protect field has been added to prevent the date of birth returning to the record in future updates.

000 357475119  $002$  \$aTpx 003 \$00000000357475114\$12013-02-12 20:52:53\$aassigned\$c30 008 \$an\$bn\$c|\$da\$ez\$fz\$gn\$hn\$i|\$i|\$k|\$||\$ma\$n|\$oa\$pa\$q|\$r|\$s| 009 \$2VIAF\$b2017-11-14 16:43:24\$cPauline 035 ##\$IVIAF\$0198145537 035 ##\$IOCLCT\$0800498393 090 ##\$bVIAF\$a198145537\$2OCLCT 400 1#\$aMoiton, Sandra Fronduti-\$2VIAF\$2SUDOC 667 ##\$aEmail sent by Sandra Fronduti-Moiton to Isni@bnf.fr : ask for her birthdate (1982) to be removed from the ISNI database. Info removed from the 700 < SUDOC and field 970 < VIAF removed\$f2014-05-13 10:24:33\$gr\$2ISNI 668 ##\$aMémoire de master 2ème année : Juriste d'Affaires Internationales : Dijon : 2010\$f2014-10-23 13:54:18\$gi\$2OCLCT 700 1#\$aFronduti-Moiton, Sandra\$eAuteur.\$20CLCT\$0800498393 700 1#\$aFronduti-Moiton, Sandra\$3public\$2VIAF\$2SUDOC\$0155750771 910 12\$aL'@expropriation indirecte et la régulation étatique\$c[Texte imprimé] ;\$bregards croisés sur la Convention Européenne des Droits de l'Homme et sur le droit des investissements\$20CLCT 921 ##\$a[s. n.]\$20CLCT 941 2#\$aaut\$2OCLCT 943 ##\$a2010\$2OCLCT 951 2#\$aUniversité de Bourgogne\$eOrganisme de soutenance\$2OCLCT

The 009 protect field includes the following data $^{26}$ :

#### *\$2 subfield:* VIAF **– prevents updates from that source to the ISNI record**

*\$b subfield:* 2014-10-10 12:00:04 **– the date the protect field was added (added automatically by ISNI)**

*\$c subfield:* Pauline – **agency adding the protect field (e.g. HARV, BNF, PCC, NTA, etc.)<sup>27</sup>** 

<sup>&</sup>lt;sup>25</sup> VIAF updates to ISNI are currently suspended. However, they may resume in the future. Protect fields can also be manually added to prevent updates from non-VIAF sources. However, we would not routinely seek to prevent updates from non-VIAF data sources.

<sup>26</sup> For further details about the 009 Protect Field, see **Appendix 1 – 009 field** <sup>27</sup> Note that for ISNIOT, the generic term ISNI can be added instead of the name of the individual cataloguer

#### <span id="page-25-0"></span>**5.6 Diacritics**

Diacritics can be manually added to ISNI data.

#### *Example*

The title **Au café, dialogues sur le socialisme anarchique** needs to be added to the record for the identity **Enrico Malatesta**.

Select **UPDATE**, followed by **CTRL+D**. A list of diacritics appears at the top of the editing screen.

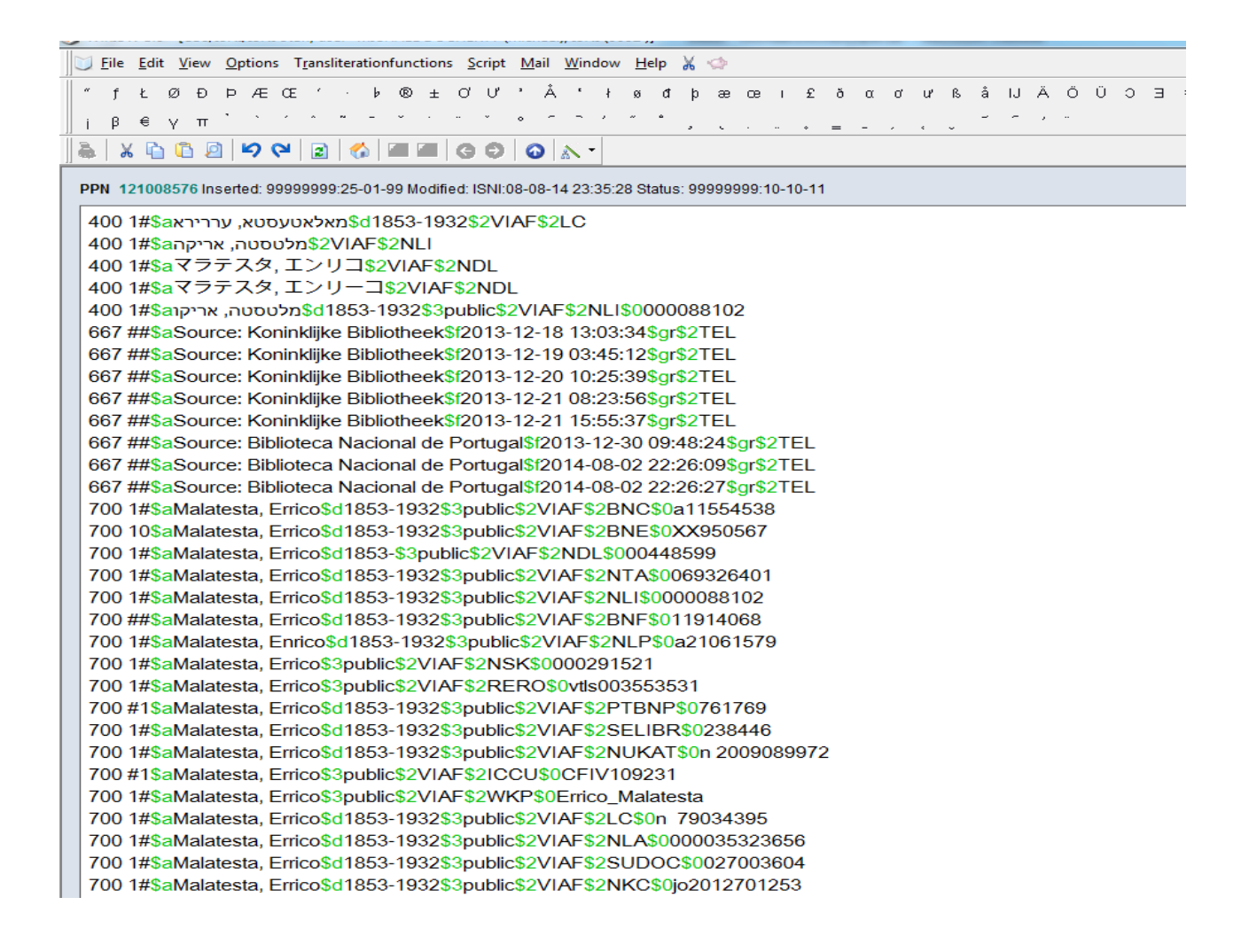

The diacritic can be added using the list at the top of the screen.

To use the list place the cursor after the letter requiring the diacritic. Select the appropriate diacritic from the list and single-click with the mouse. The diacritic will then be inserted in the correct position.

700 1#\$aMalatesta, Errico\$2BOWKER 700 ##\$aMalatesta, Errico\$3public\$2TEL 910 ##\$a@Au café, dialogues sur le socialisme anarchique\$2ISNI

901##\$a9788876413414\$2VIAF\$2LC

To remove the list of diacritics from the top of the screen select **CTRL+D** again.

Alternatively, to view diacritics select **VIEW** and **SPECIAL CHARACTERS** from the list.

#### *Example*

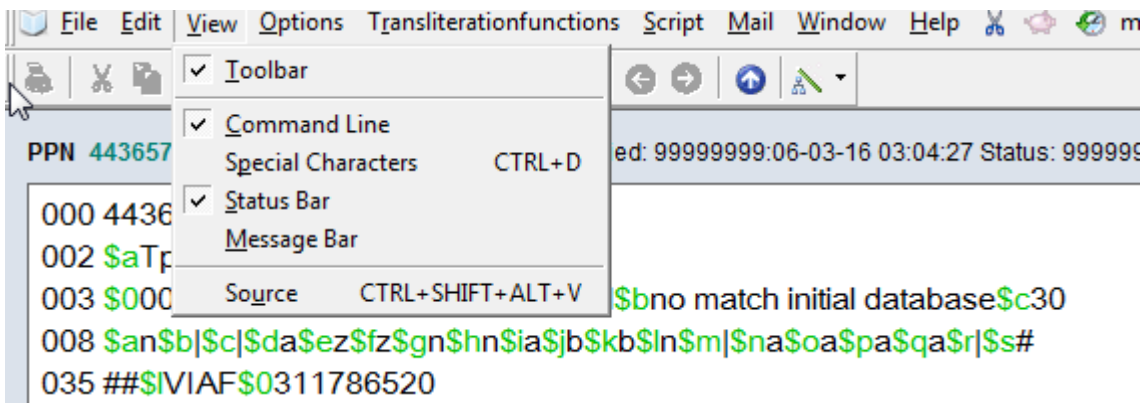

Selecting **SPECIAL CHARACTERS** will display the list of diacritics at the top of the screen. Follow the same procedure as above to insert diacritics into the record.

To remove the list of diacritics go to **VIEW** and de-select **SPECIAL CHARACTERS** from the list.

#### <span id="page-27-0"></span>**5.7 Suspect records**

Records with a **suspect** ISNI status are not displayed on the public database. These records were formerly assigned but an error was identified and the status changed to suspect.

Where a **suspect** record is found, the status can be manually changed back to assigned if there are no errors or once any appropriate editing work has been carried out.

#### *Example*

**.** 

The following record for *Bradshaw, David* has an ISNI status of **suspect**:

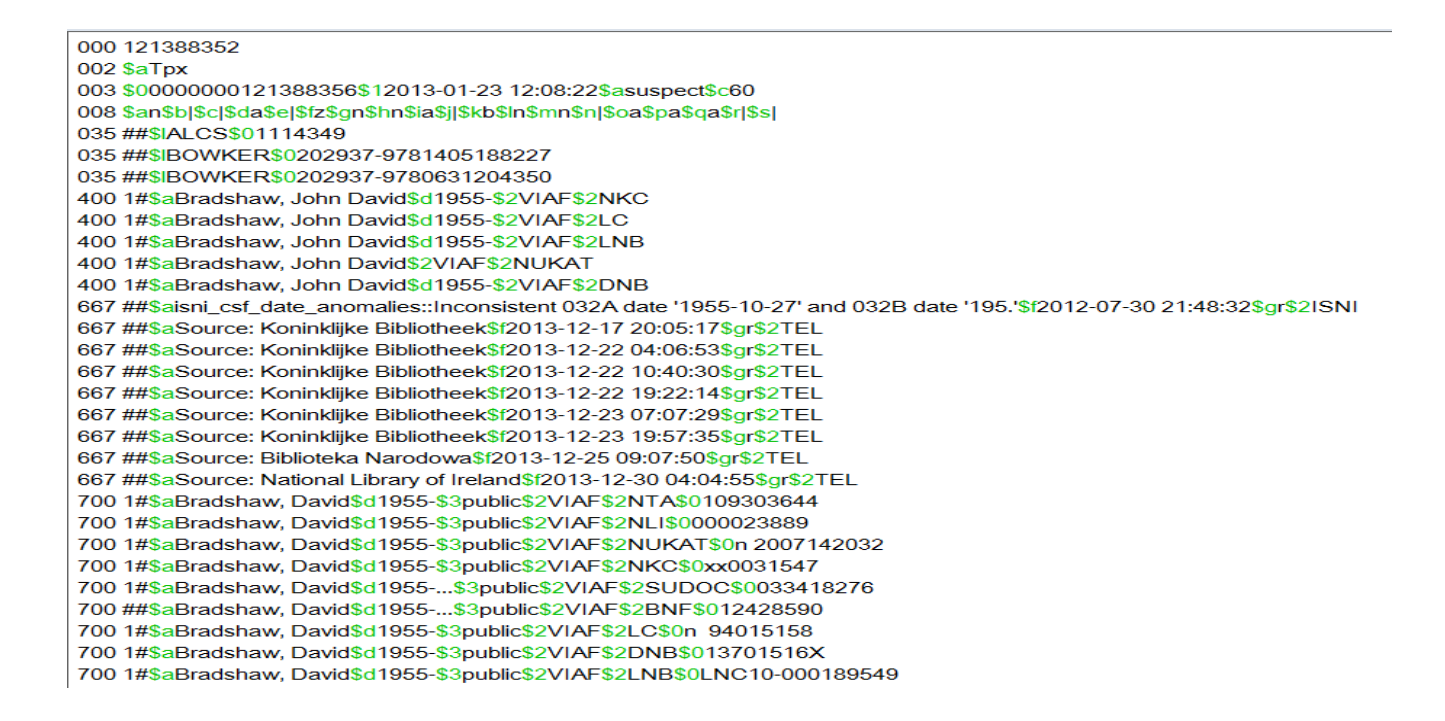

Suspect records may include a 667 non-public note highlighting why the record was removed from the public database, e.g.:

#### **667 \$aisni\_csf\_date\_anomalies::Inconsistent 032A date '1955-10-27' and 032B date '195.'\$f2012-07-30 21:48:32**

This 667 note is highlighting anomalies in the data. The decade of the person's activity (1950's) is the same as their date of birth  $(1955)^{28}$ .

 $28$  Note that the 667 is using PICA coding, as opposed to MARC21. For a full listing of MARC21 and PICA codings, see **Appendix 1**

A programme was run on the ISNI database in 2012 to highlight potential anomalies in regard to dates. The ISNI status was changed on records containing anomalies from assigned to suspect.

In these cases, if it is clear that the record represents a single identity the ISNI status can be manually changed back to assigned.

000 121388352  $002$ \$a $T$ px 003 \$00000000121388356\$12013-01-23 12:08:22\$aassigned\$c60 008 \$an\$bl\$cl\$da\$el\$fz\$qn\$hn\$ia\$il\$kb\$ln\$mn\$nl\$oa\$pa\$qa\$rl\$sl 00A 99999999:03-11-94 00B ISNE23-01-13 12:08:55.000 00D 99999999:10-10-11 00U utf8  $00X<sub>0</sub>$ 035 ##\$IALCS\$01114349 035 ##\$IVIAF\$071482503

A \$g subfield will need to be added to the 667 note to show that the record has been reviewed and the work is complete.<sup>29</sup>

400 1#\$aBradshaw, John David\$d1955-\$2VIAF\$2LC

400 1#\$aBradshaw, John David\$2VIAF\$2NUKAT

400 1#\$aBradshaw, John David\$d1955-\$2VIAF\$2DNB

667 \$aisni\_csf\_date\_anomalies::Inconsistent 032A date '1955-10-27' and 032B date '195.'\$f2012-07-30 21:48:32\$gr\$2ISNI

7001#\$aBradshaw, David\$d1955-...\$3public\$2VIAF\$2SUDOC\$0033418276

700 1#\$aBradshaw, David\$d1955-\$3public\$2VIAF\$2LC\$0n 94015158

700##\$aBradshaw, David\$d1955-... \$3public \$2VIAF\$2BNF\$012428590

700 1#\$aBradshaw, David\$d1955-\$3public\$2VIAF\$2NKC\$0xx0031547

700 1#\$aBradshaw, David\$d1955-\$3public\$2VIAF\$2DNB\$013701516X

700 1#\$aBradshaw, David\$d1955-\$3public\$2VIAF\$2NUKAT\$0n 2007142032

Select **ENTER**. The ISNI status has now changed to assigned and the record is viewable on the public database.

**.** 

<sup>29</sup> For guidance on the \$g subfield, see **5.2.1**

## <span id="page-29-0"></span>**5.8 Upgrading provisional status records to assigned**

Provisional status records can be manually upgraded on WinIBW to assigned<sup>30</sup>.

#### *Example*

**.** 

The identity David Earl Hart has a provisional status ISNI – **0000 0000 4768 0016**

000 047680016 002 \$aTpx 003 \$00000000047680016\$aprovisional\$bno match initial database\$c30 008 \$an\$b|\$c|\$da\$ec\$fz\$qn\$hn\$ia\$ja\$kb\$ln\$m|\$na\$oa\$pa\$qa\$r|\$sc 00A 99999999:05-05-08 00B VIAF:25-12-12 23:24:09.000 00D 99999999:10-10-11 00U uff8  $00X<sub>0</sub>$ 035 ##\$IVIAF\$078588816 400 1#\$aHart, David Earl\$2VIAF\$2LC 700 1#SaHart, DaveSqDavid Earl\$3public\$2VIAF\$2LC\$0no2008069748 910 ##\$a@Dave Hart Quintet [SR], February 3, 2008:\$2VIAF\$2LC 943 ##\$a200.\$2VIAF

To manually upgrade the ISNI status, select **UPDATE<sup>31</sup>** .

#### Amend the **003 \$a subfield** to **assigned** and **delete** the **\$b subfield<sup>32</sup>** .

000 047680016  $002$  \$aTpx 003 \$00000000047680016\$aassigned\$c30 008 \$an\$b|\$c|\$da\$ec\$fz\$gn\$hn\$ia\$ja\$kb\$ln\$m|\$na\$oa\$pa\$qa\$r|\$sc 035 ##\$IVIAF\$078588816 400 1#\$aHart, David Earl\$2VIAF\$2LC 700 1#\$aHart, Dave\$qDavid Earl\$3public\$2VIAF\$2LC\$0no2008069748 910 ##\$a@Dave Hart Quintet [SR], February 3, 2008:\$2VIAF\$2LC 943 ##\$a200.\$2VIAF

<sup>&</sup>lt;sup>30</sup> Check for potential duplicate records before amending the ISNI status. It duplicates are found, it is advisable to use merge rather than manually changing the ISNI status of one record

<sup>31</sup> Note that the ISNI assignment criteria (**1.5.1**) does not apply when manually upgrading provisional status records. If the identity is unique, the status can be changed to assigned regardless of the number of data sources on the record

<sup>32</sup> For guidance on the 003 field see **Appendix 1**

Select **ENTER** to save the changes. The new ISNI status is now complete and the record will display immediately on the public database.

000 047680016 002 \$aTpx 003 \$00000000047680016\$12018-02-12 12:10:44\$aassigned\$c30 008 \$an\$b|\$c|\$da\$ec\$fz\$gn\$hn\$ia\$ja\$kb\$ln\$m|\$na\$oa\$pa\$qa\$r|\$sc 00A 99999999:05-05-08 00B ISNI:12-02-18 12:10:44.000 00D 99999999:10-10-11 00U utf8 00X 0 035 ##\$IVIAF\$078588816 400 1#\$aHart, David Earl\$2VIAF\$2LC 700 1#\$aHart, Dave\$qDavid Earl\$3public\$2VIAF\$2LC\$0no2008069748 910 ##\$a@Dave Hart Quintet [SR], February 3, 2008:\$2VIAF\$2LC 943 ##\$a200.\$2VIAF